### BOX\_01

IF HOSPITAL STAY DISCHARGE DATE IS '95' (STILL IN HOSPITAL) [OR IF ROUND 5, CODE '95' INDICATES 'STILL IN HOSPITAL' AND 'RELEASED IN 2009'], DO NOT ASK THE HOSPITAL STAY (HS) SECTION OR THE CHARGE/PAYMENT (CP) SECTION FOR THIS EVENT. (WE WILL FOLLOW UP WITH THESE EVENTS NEXT ROUND. IF ROUND 5, WE WILL OBTAIN NECESSARY INFORMATION DURING MPS FOLLOW-UP.) IF THE MONTH OR DAY OR YEAR FOR THE HOSPITAL STAY ADMIT DATE OR DISCHARGE DATE IS 'RF' (REFUSED) OR 'DK' (DON'T KNOW), CONTINUE WITH HS01. OTHERWISE, GO TO HS02.

### **HS01**

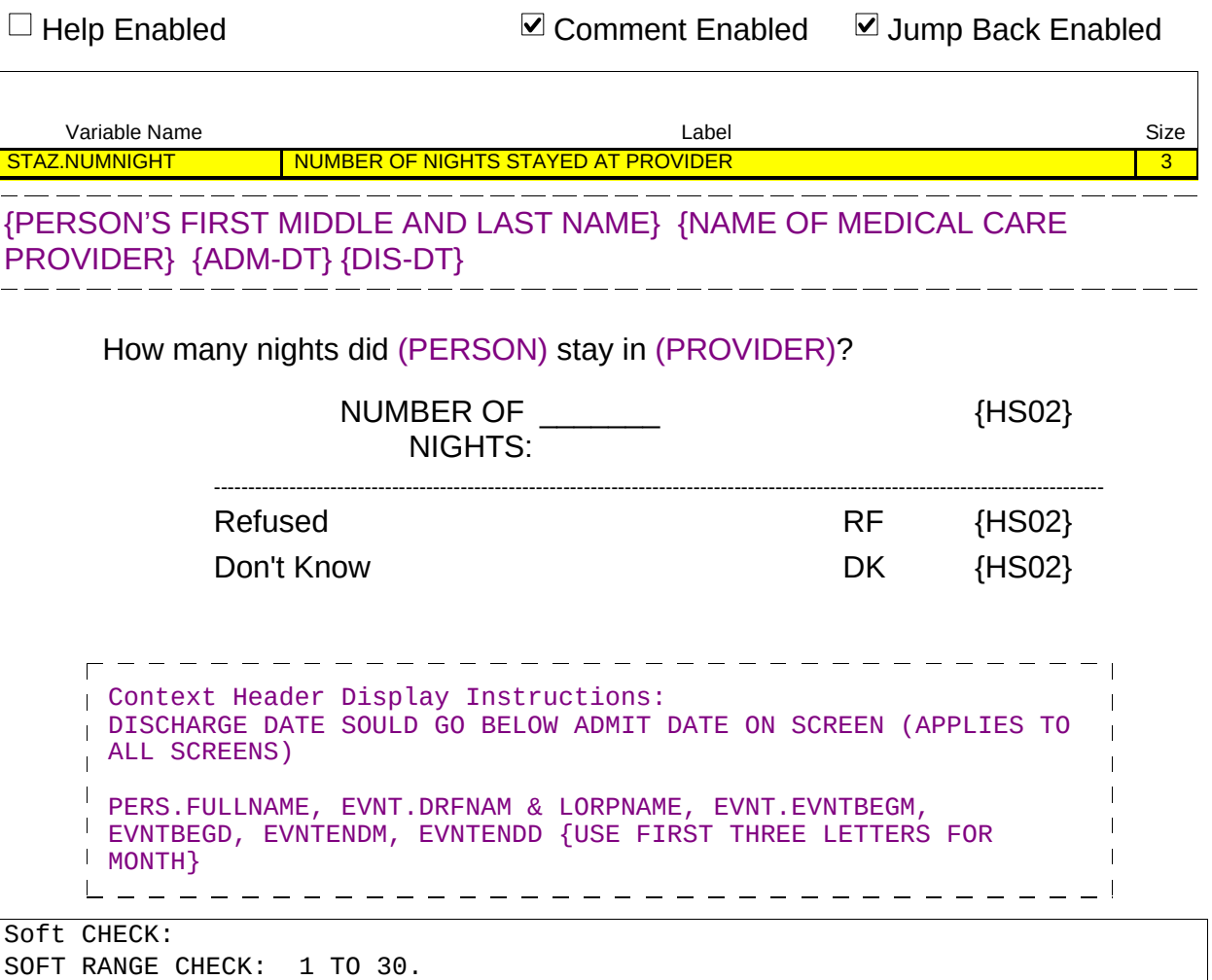

Beta

 $-$ 

 $\Box$  Help Enabled (HS02Help)  $\Box$  Comment Enabled  $\Box$  Jump Back Enabled

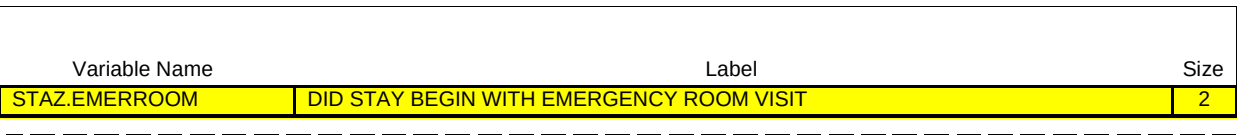

{PERSON'S FIRST MIDDLE AND LAST NAME} {NAME OF MEDICAL CARE PROVIDER} {ADM-DT} {DIS-DT} \_\_\_\_\_\_\_\_\_\_\_\_\_\_\_\_\_\_\_\_\_\_\_

Did this hospital stay begin with a visit to an emergency room?

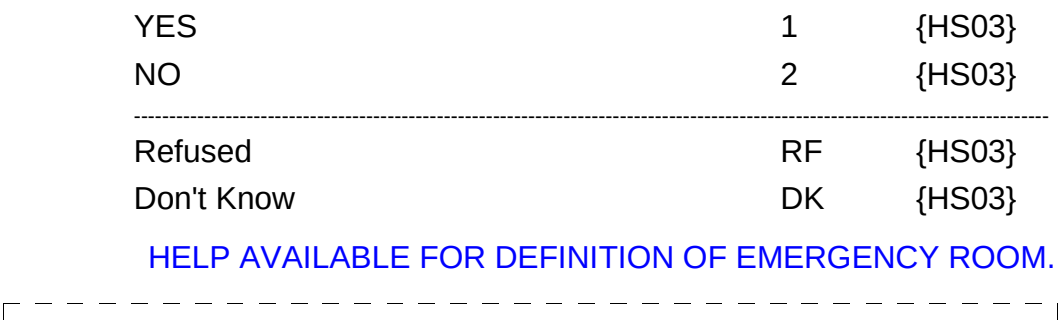

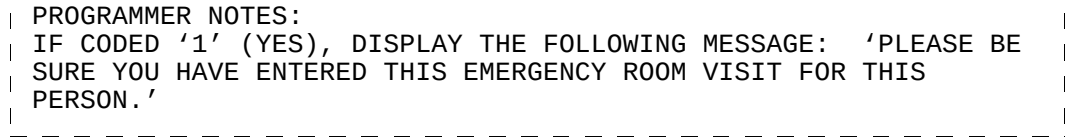

 $\Box$  Help Enabled  $\Box$  Comment Enabled  $\Box$  Jump Back Enabled

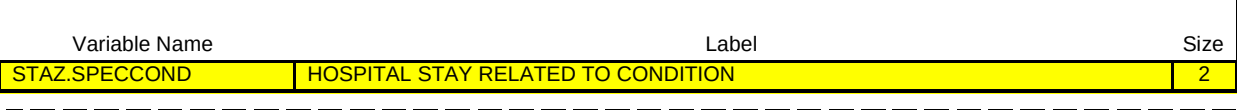

#### {PERSON'S FIRST MIDDLE AND LAST NAME} {NAME OF MEDICAL CARE PROVIDER} {ADM-DT} {DIS-DT} \_\_\_\_\_\_\_\_\_\_\_\_\_\_\_\_

Was this hospital stay related to any specific health condition or were any conditions discovered during this hospital stay?

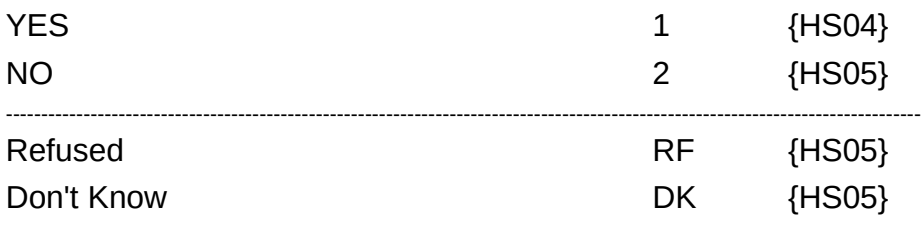

┑

 $\Box$  Help Enabled  $\Box$  Help Enabled  $\Box$  Comment Enabled  $\Box$  Jump Back Enabled

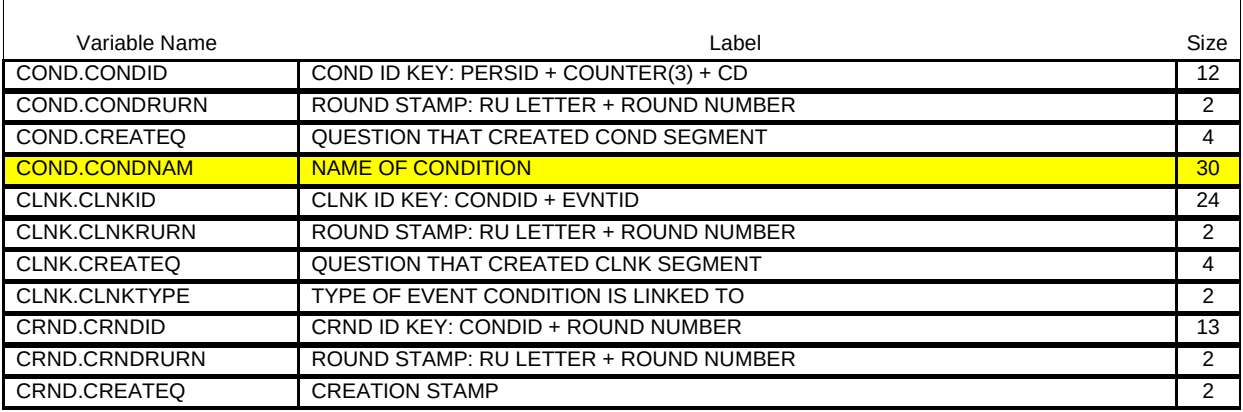

{PERSON'S FIRST MIDDLE AND LAST NAME} {NAME OF MEDICAL CARE PROVIDER} {ADM-DT} {DIS-DT}

What conditions were discovered or led (PERSON) to enter the hospital? PROBE: Any other condition?

IF CONDITION IS ALREADY LISTED, ASK: Is this the same (NAME OF CONDITION) that we have already talked about before?

IF SAME EPISODE OF CONDITION, SELECT ENTRY ON ROSTER. IF NEW EPISODE OF CONDITION, ADD TO ROSTER.

> [Medical Condition] [Medical Condition] [Medical Condition] **Example 2018** {HS05}

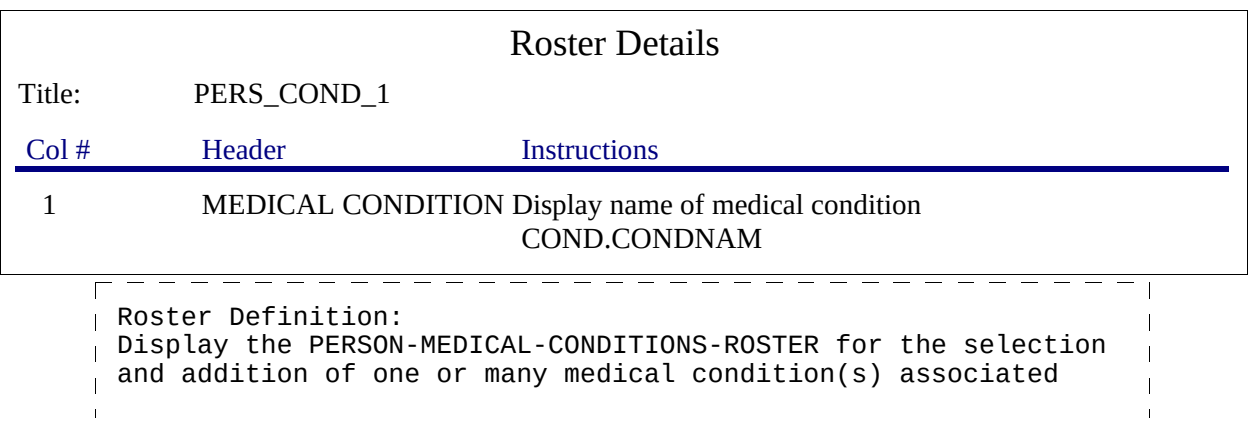

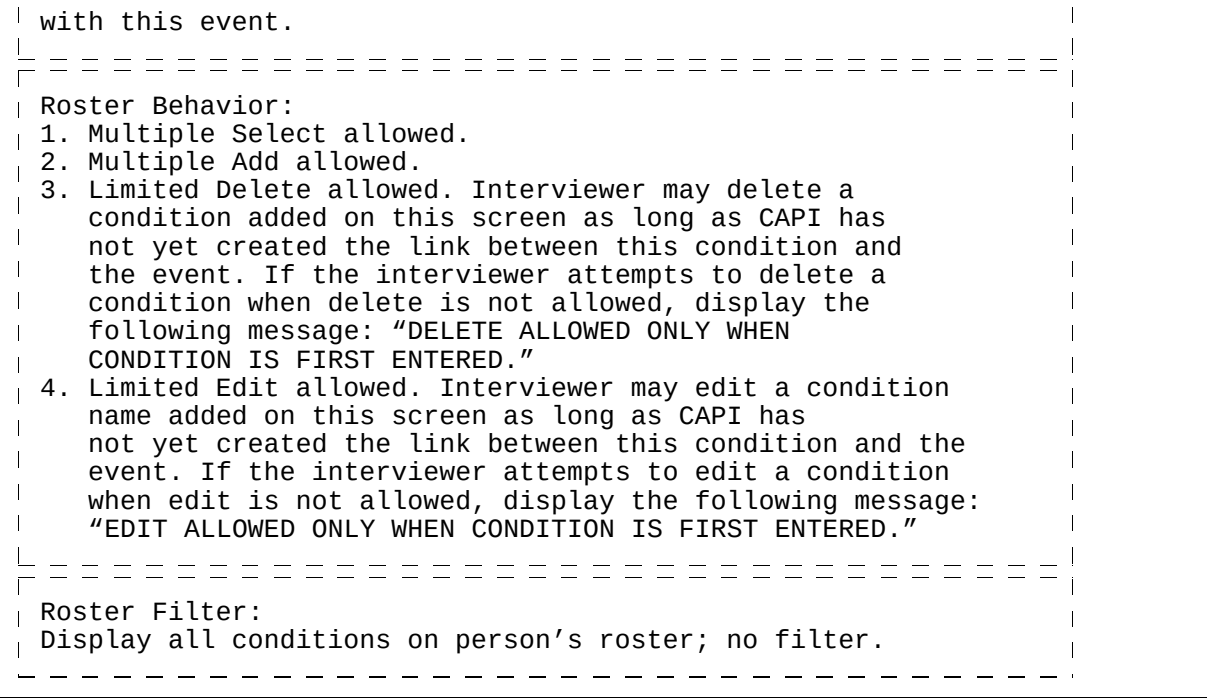

٦

 $\Box$  Help Enabled (HS05Help)  $\Box$  Comment Enabled  $\Box$  Jump Back Enabled

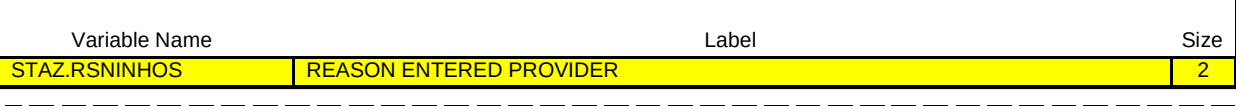

{PERSON'S FIRST MIDDLE AND LAST NAME} {NAME OF MEDICAL CARE PROVIDER} {ADM-DT} {DIS-DT} \_\_\_\_\_\_\_\_\_\_\_ \_ \_ \_ \_ \_ \_ \_ \_

SHOW CARD HS-1.

Please look at this card and tell me which category best describes the reason (PERSON) entered (PROVIDER) on (ADMIT DATE)?

IF NECESSARY, PROBE: What was the main reason (PERSON) entered (PROVIDER)?

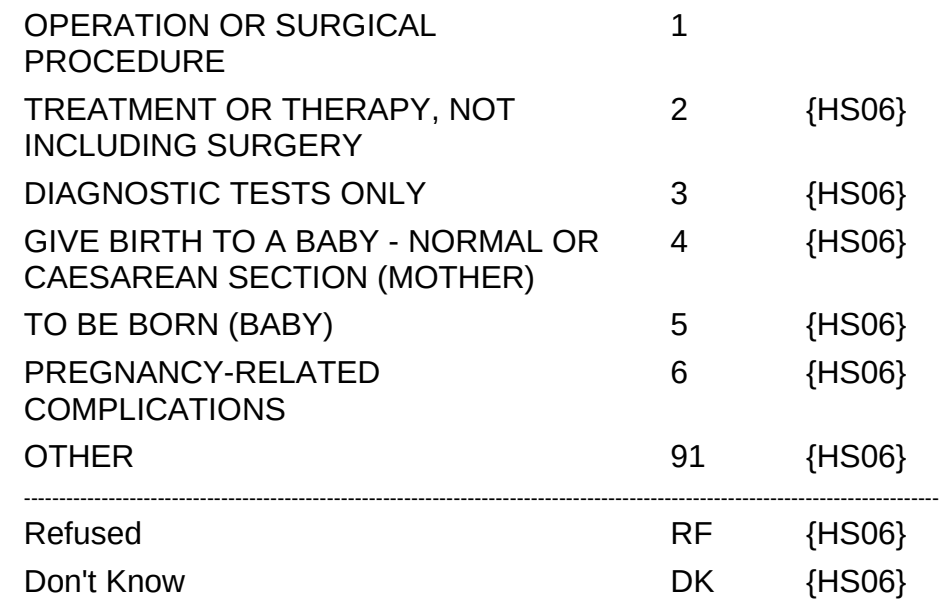

HELP AVAILABLE FOR DEFINITIONS OF ANSWER CATEGORIES.

Beta

------------------- $\Gamma$ PROGRAMMER NOTES: ALLOW CODE '4' (GIVE BIRTH TO A BABY) AND CODE '6' (PREGNANCY-RELATED COMPLICATIONS) ONLY IF PERSON IS FEMALE. ALLOW CODE  $\frac{1}{1}$  KELATED CONFEICATIONS) SHET IN TENSON IS  $\le$  OR = 1 YEAR OLD (OR AGE  $\overrightarrow{CATEGORY}$  1). IF CODED '4' (GIVE BIRTH TO A BABY), DISPLAY THE FOLLOWING MESSAGE: 'PLEASE BE SURE YOU HAVE'ALSO ENTERED A HOSPITAL STAY EVENT FOR THE BABY.' IF CODED '5' (TO BE BORN), DISPLAY THE FOLLOWING MESSAGE: 'PLEASE BE SURE YOU HAVE ALSO ENTERED A HOSPITAL STAY EVENT FOR THE MOTHER.' ==================================== ROUTING INSTRUCTION: IF HS05 IS CODED '1' (OPERATION OR SURGICAL PROCEDURE),  $\overline{a}$  AUTOMATICALLY CODE HS06 AS '1' (YES) BY CAPI AND GO TO HS08.  $\overline{\phantom{a}}$ 

HS06

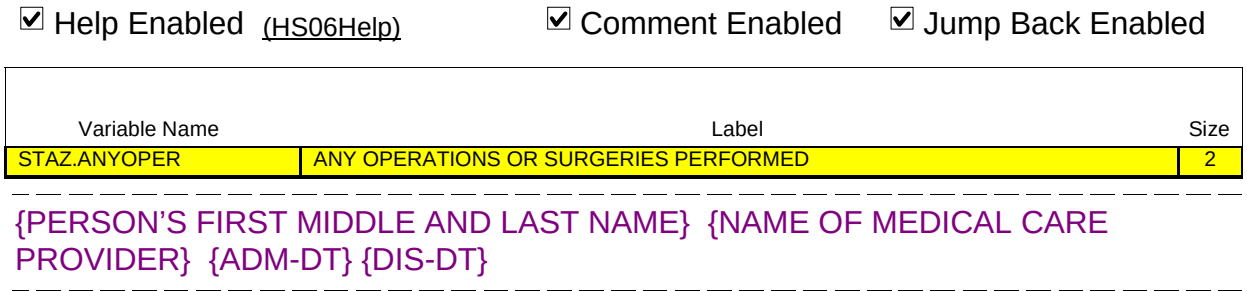

Were any operations or surgical procedures performed on (PERSON) during this stay?

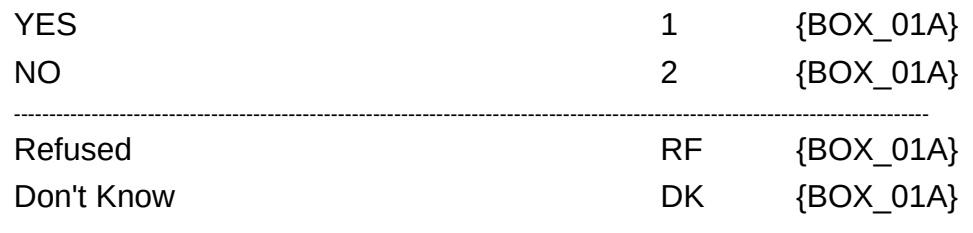

HELP AVAILABLE FOR DEFINITION OF OPERATIONS/SURGICAL PROCEDURES.

## BOX\_01A

IF HS05 IS CODED '4' (GIVE BIRTH TO A BABY), CONTINUE WITH HS06A. OTHERWISE, GO TO HS08.

# HS06A

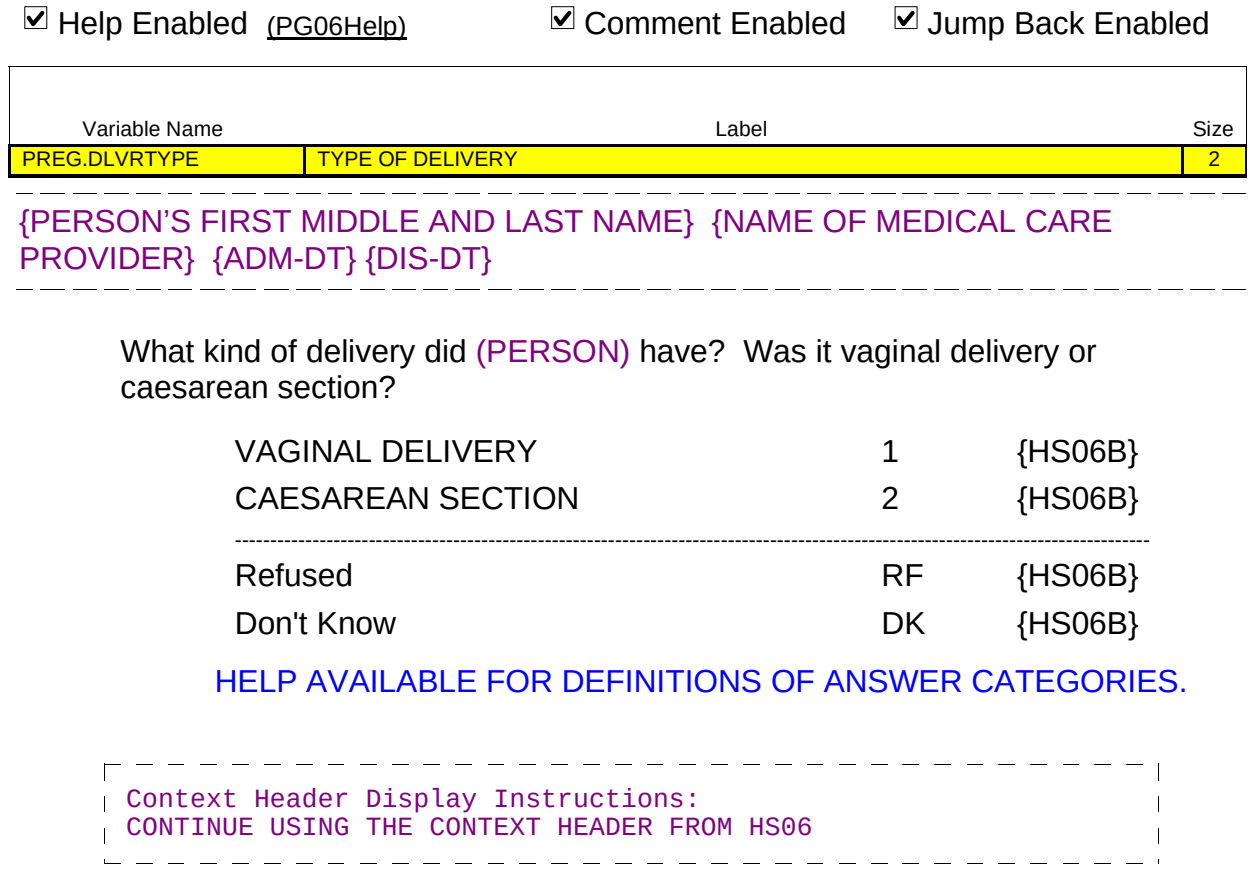

 $-$ 

 $\Box$  Help Enabled (PG08Help)  $\Box$  Comment Enabled  $\Box$  Jump Back Enabled

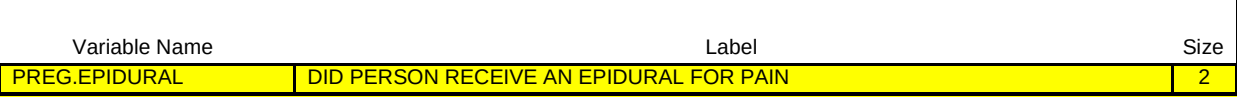

{PERSON'S FIRST MIDDLE AND LAST NAME} {NAME OF MEDICAL CARE PROVIDER} {ADM-DT} {DIS-DT} \_\_\_\_\_\_\_\_\_\_\_\_\_\_\_\_\_\_\_\_\_\_\_\_

Did (PERSON) receive an epidural or a 'spinal' for pain?

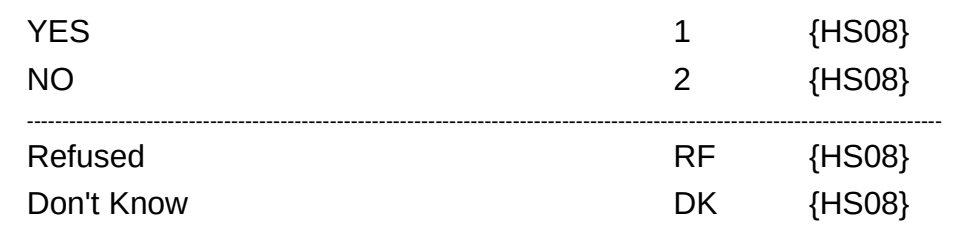

HELP AVAILABLE FOR DEFINITION OF EPIDURAL/SPINAL.

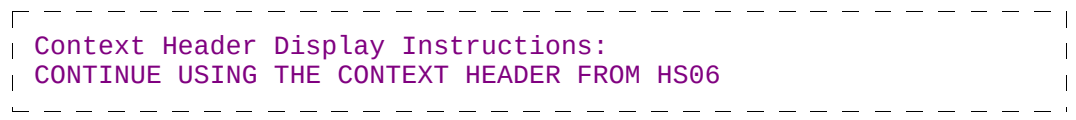

 $\Box$  Help Enabled (MEDPRES)  $\Box$  Comment Enabled  $\Box$  Jump Back Enabled

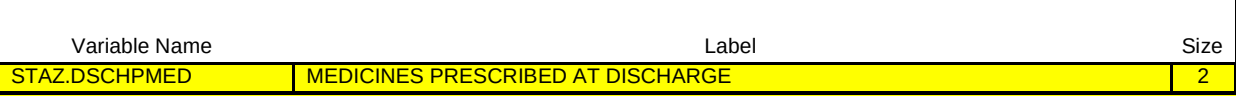

#### {PERSON'S FIRST MIDDLE AND LAST NAME} {NAME OF MEDICAL CARE PROVIDER} {ADM-DT} {DIS-DT} --------------

At the time (PERSON) (were/was) discharged, were any medicines prescribed for (PERSON)? Please do not include medications received while (PERSON) (were/was) a patient in the hospital.

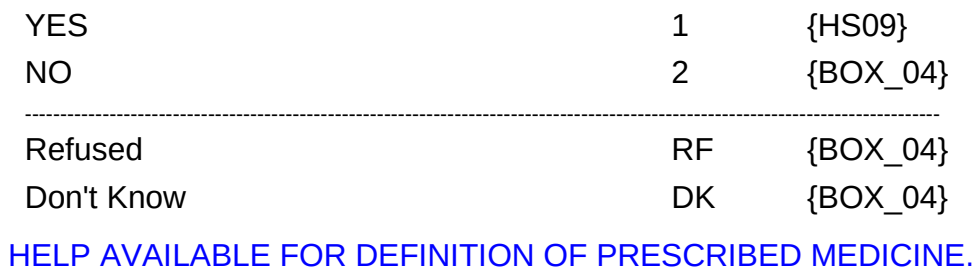

10

 $\Box$  Help Enabled  $\Box$  Help Enabled  $\Box$  Comment Enabled  $\Box$  Jump Back Enabled

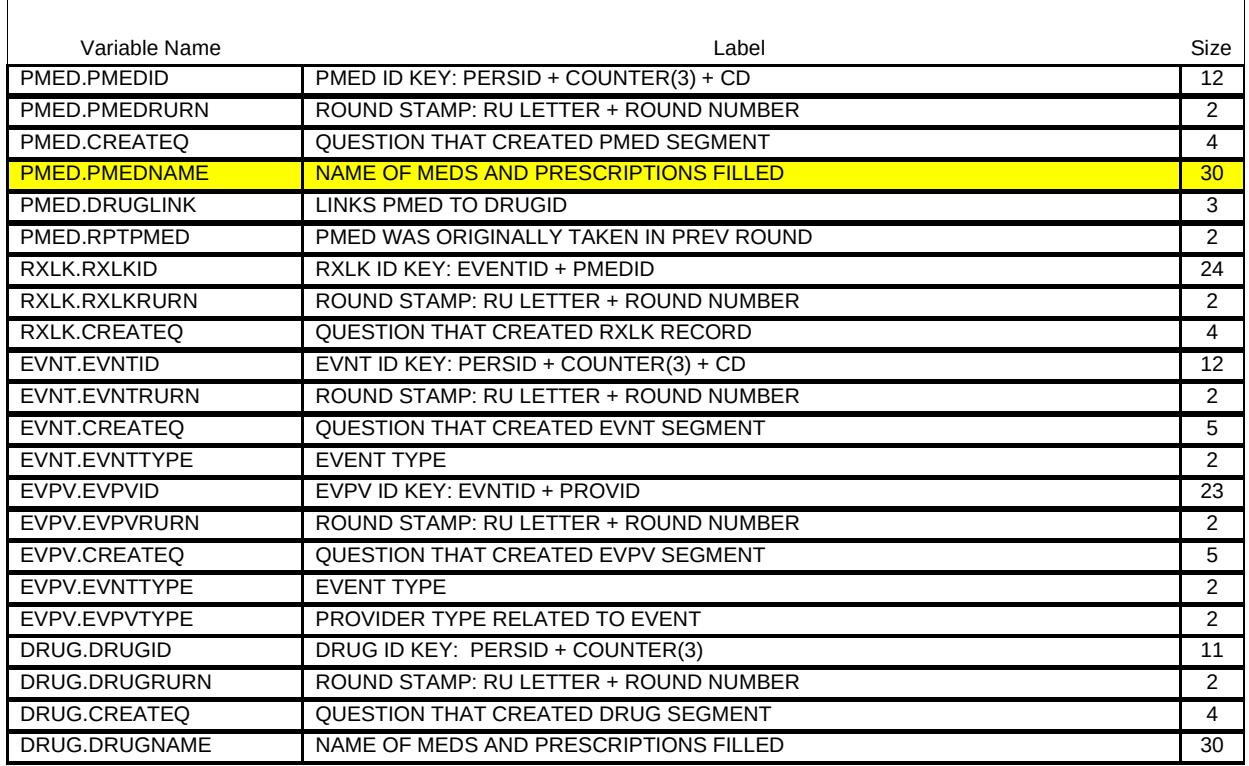

{PERSON'S FIRST MIDDLE AND LAST NAME} {NAME OF MEDICAL CARE PROVIDER} {ADM-DT} {DIS-DT}

Please tell me the names of the prescribed medicines from this stay that were filled.

PROBE: Any other prescribed medicines from this stay that were filled?

[Prescribed Medicine] [Prescribed Medicine] [Prescribed Medicine] {BOX\_04}

# Roster Details

Title: PERSON'S\_PRESCRIBED-MEDICINES\_1

Beta

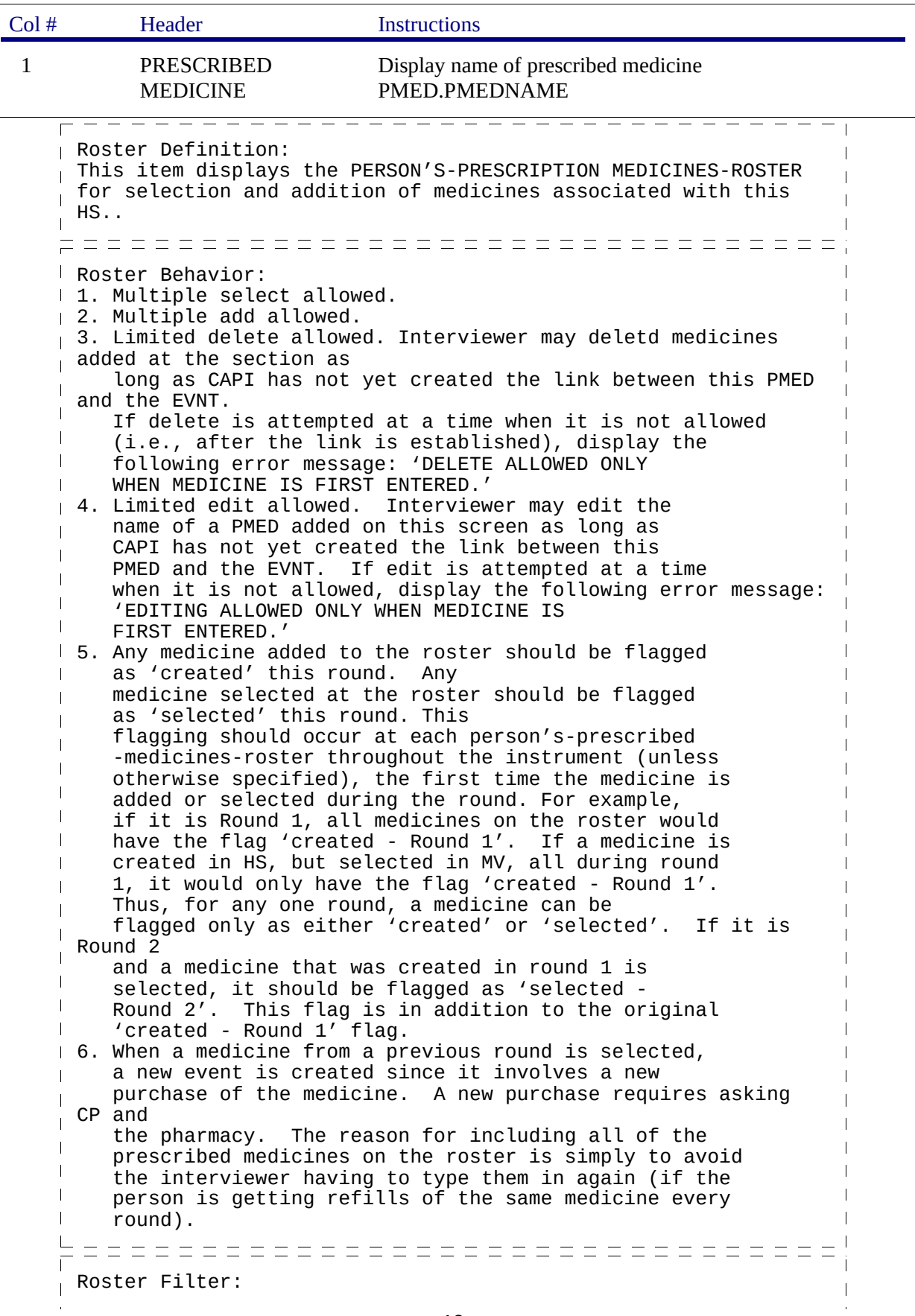

Display all medicines on person's roster; no filter.

## BOX\_04

IF THE CHARGE/PAYMENT (CP) SECTION FOR THIS HOSPITAL STAY IS NOT COMPLETED, ASK THE CHARGE/PAYMENT (CP) SECTION.

OTHERWISE, GO TO THE EVENT DRIVER (ED) SECTION.